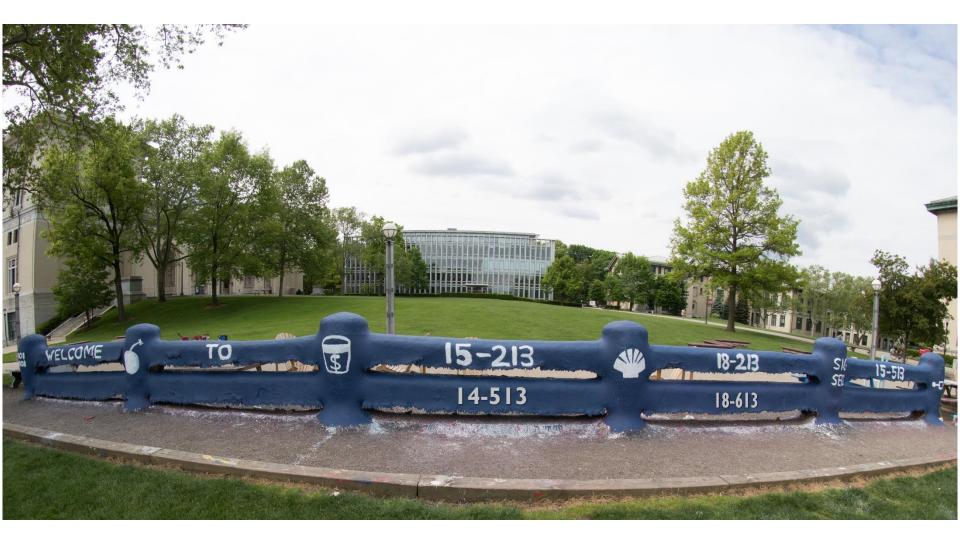

# **Exceptional Control Flow: Exceptions and Processes**

15-213/18-213/15-513: Introduction to Computer Systems 19<sup>th</sup> Lecture, July 16, 2021

## **Printers Used to Catch on Fire**

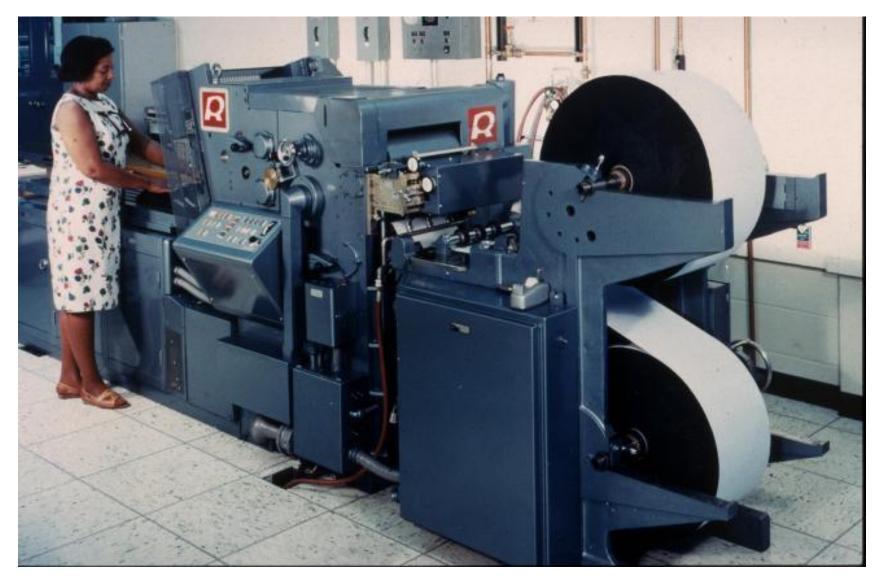

## **Highly Exceptional Control Flow**

```
static int lp check status(int minor)
234
235
     {
236
             int error = 0;
             unsigned int last = lp table[minor].last error;
237
238
             unsigned char status = r str(minor);
             if ((status & LP PERRORP) && !(LP F(minor) & LP CAREFUL))
239
240
                      /* No error. */
                     last = 0;
241
242
             else if ((status & LP POUTPA)) {
243
                     if (last != LP POUTPA) {
244
                              last = LP POUTPA;
245
                              printk(KERN INFO "lp%d out of paper\n", minor);
246
247
                      error = -ENOSPC;
248
             } else if (!(status & LP PSELECD)) {
                     if (last != LP PSELECD) {
249
250
                              last = LP PSELECD;
251
                              printk(KERN INFO "lp%d off-line\n", minor);
252
253
                      error = -EIO;
254
               else if (!(status & LP PERRORP)) {
             }
255
                      if (last != LP PERRORP) {
256
                              last = LP PERRORP;
257
                              printk(KERN INFO "lp%d on fire\n", minor);
258
259
                      error = -EIO;
260
             } else {
261
                      last = 0; /* Come here if LP CAREFUL is set and no
262
                                    errors are reported. */
263
             }
264
265
             lp table[minor].last error = last;
266
267
             if (last != 0)
268
                     lp error(minor);
269
270
             return error;
271
                             https://git.kernel.org/pub/scm/linux/kernel/git/torvalds/linux.git/tree/drivers/char/lp.c?h=v5.0-rc3
```

## Today

- Exceptional Control Flow
- Exceptions

### Processes

Process Control

CSAPP 8 CSAPP 8.1 CSAPP 8.2 CSAPP 8.3-8.4

## **Control Flow**

### Processors do only one thing:

- From startup to shutdown, each CPU core simply reads and executes (interprets) a sequence of instructions, one at a time \*
- This sequence is the CPU's control flow (or flow of control)

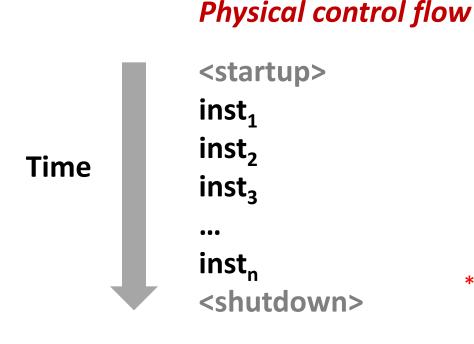

#### \* Externally, from an architectural viewpoint (internally, the CPU may use parallel out-of-order execution)

# **Altering the Control Flow**

### Up to now: two mechanisms for changing control flow:

- Jumps and branches
- Call and return

React to changes in *program state* 

- Insufficient for a useful system:
   Difficult to react to changes in system state
  - Data arrives from a disk or a network adapter
  - Instruction divides by zero
  - User hits Ctrl-C at the keyboard
  - System timer expires

## System needs mechanisms for "exceptional control flow"

# **Exceptional Control Flow**

- Exists at all levels of a computer system
- Low level mechanisms
  - 1. Exceptions
    - Change in control flow in response to a system event (i.e., change in system state)
    - Implemented using combination of hardware and OS software

### Higher level mechanisms

- 2. Process context switch
  - Implemented by OS software and hardware timer
- 3. Signals
  - Implemented by OS software
- 4. Nonlocal jumps: setjmp() and longjmp()
  - Implemented by C runtime library

## Today

- Exceptional Control Flow
- Exceptions

### Processes

Process Control

## **Exceptions**

An exception is a transfer of control to the OS kernel in response to some event (i.e., change in processor state)

- Kernel is the memory-resident part of the OS
- Examples of events: Divide by 0, arithmetic overflow, page fault, I/O request completes, typing Ctrl-C

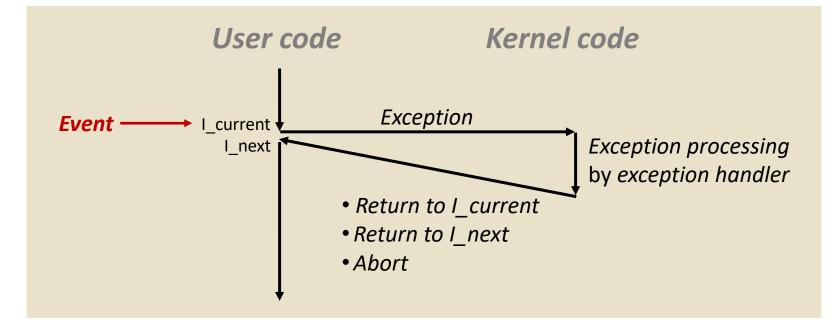

Bryant and O'Hallaron, Computer Systems: A Programmer's Perspective, Third Edition

## **Exception Tables**

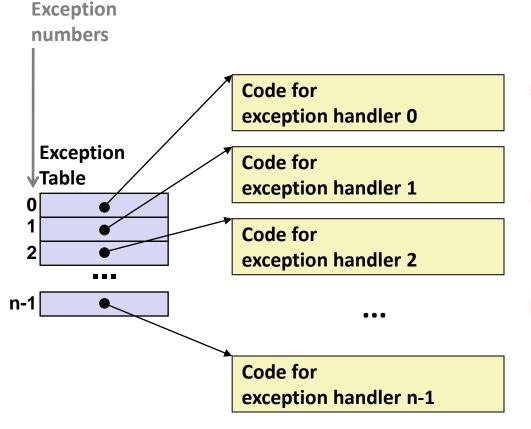

- Each type of event has a unique exception number k
- k = index into exception table (a.k.a. interrupt vector)
- Handler k is called each time exception k occurs

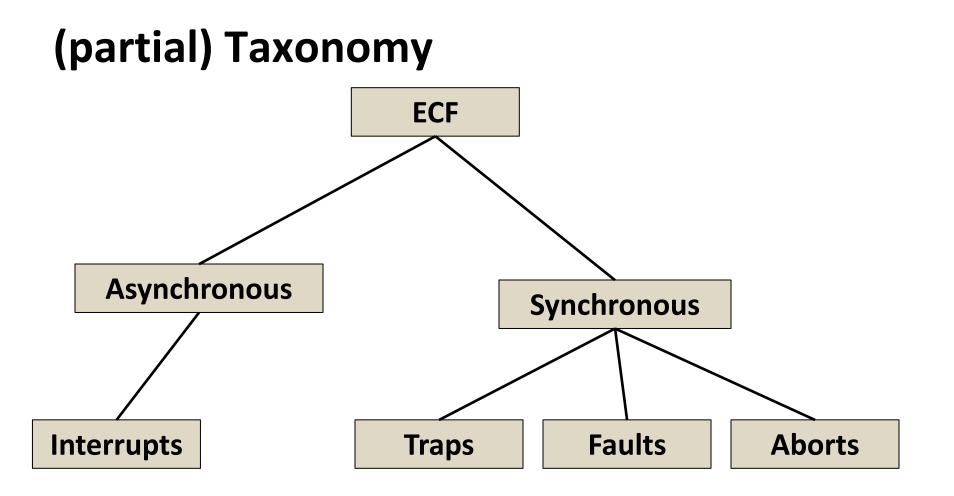

# **Asynchronous Exceptions (Interrupts)**

### Caused by events external to the processor

- Indicated by setting the processor's interrupt pin
- Handler returns to "next" instruction

### Examples:

- Timer interrupt
  - Every few ms, an external timer chip triggers an interrupt
  - Used by the kernel to take back control from user programs
- I/O interrupt from external device
  - Hitting Ctrl-C at the keyboard
  - Arrival of a packet from a network
  - Arrival of data from a disk

# **Synchronous Exceptions**

- Caused by events that occur as a result of executing an instruction:
  - Traps
    - Intentional, set program up to "trip the trap" and do something
    - Examples: *system calls*, gdb breakpoints
    - Returns control to "next" instruction
  - Faults
    - Unintentional but possibly recoverable
    - Examples: page faults (recoverable), protection faults (unrecoverable), floating point exceptions
    - Either re-executes faulting ("current") instruction or aborts

Aborts

- Unintentional and unrecoverable
- Examples: illegal instruction, parity error, machine check
- Aborts current program

## **System Calls**

- Each x86-64 system call has a unique ID number
- Examples:

| Number | Name   | Description            |
|--------|--------|------------------------|
| 0      | read   | Read file              |
| 1      | write  | Write file             |
| 2      | open   | Open file              |
| 3      | close  | Close file             |
| 4      | stat   | Get info about file    |
| 57     | fork   | Create process         |
| 59     | execve | Execute a program      |
| 60     | _exit  | Terminate process      |
| 62     | kill   | Send signal to process |

# **System Call Example: Opening File**

- User calls: open (filename, options)
- Calls \_\_open function, which invokes system call instruction syscall

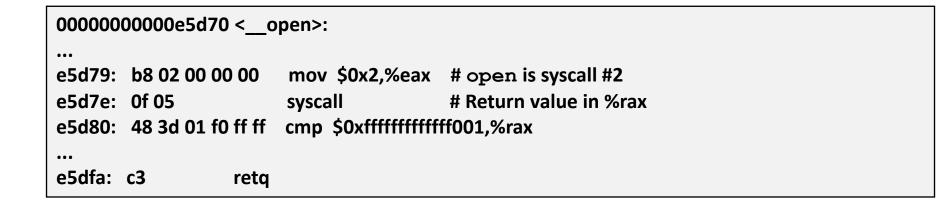

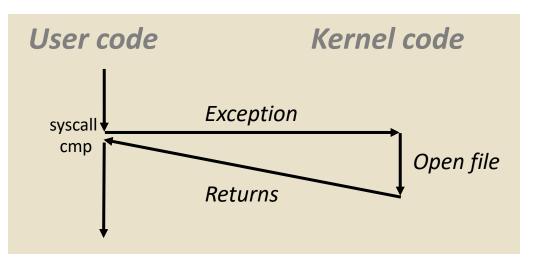

- %rax contains syscall number
- Other arguments in %rdi, %rsi, %rdx, %r10, %r8, %r9
- Return value in %rax
- Negative value is an error corresponding to negative errno

Bryant and O'Hallaron, Computer Systems: A Programmer's Perspective, Third Edition

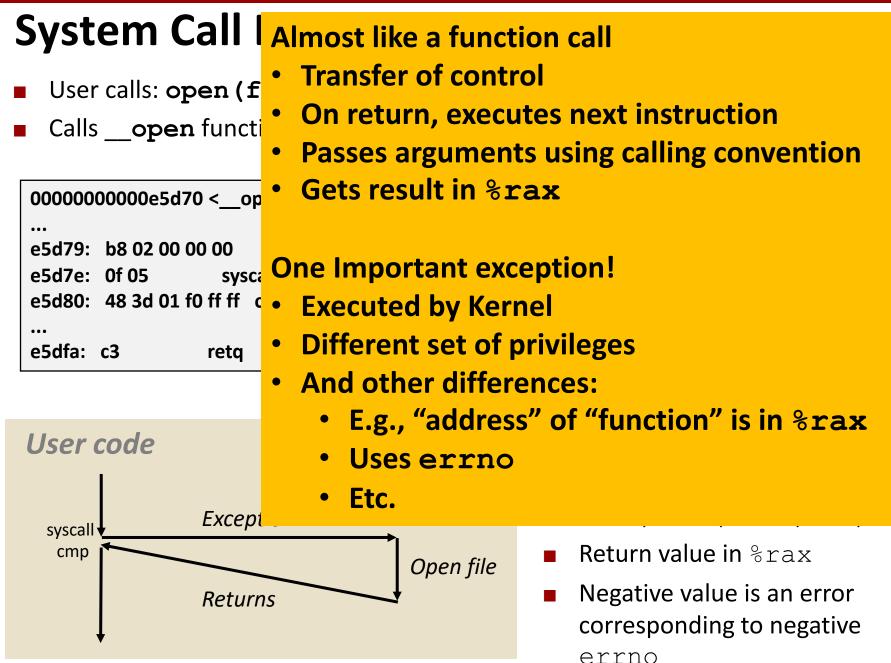

Bryant and O'Hallaron, Computer Systems: A Programmer's Perspective, Third Edition

## Fault Example: Page Fault

- User writes to memory location
- That portion (page) of user's memory is currently on disk

```
int a[1000];
main ()
{
    a[500] = 13;
}
```

| 80483b7: | c7 05 | 10 9d | 04 08 0d | movl | \$0xd,0x8049d10 |
|----------|-------|-------|----------|------|-----------------|
|----------|-------|-------|----------|------|-----------------|

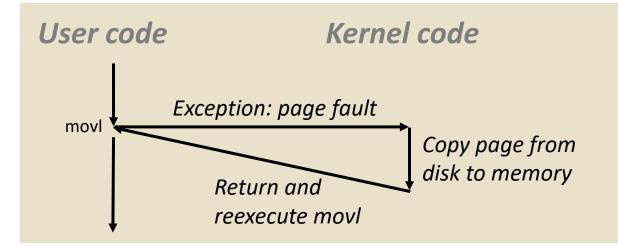

## Fault Example: Invalid Memory Reference

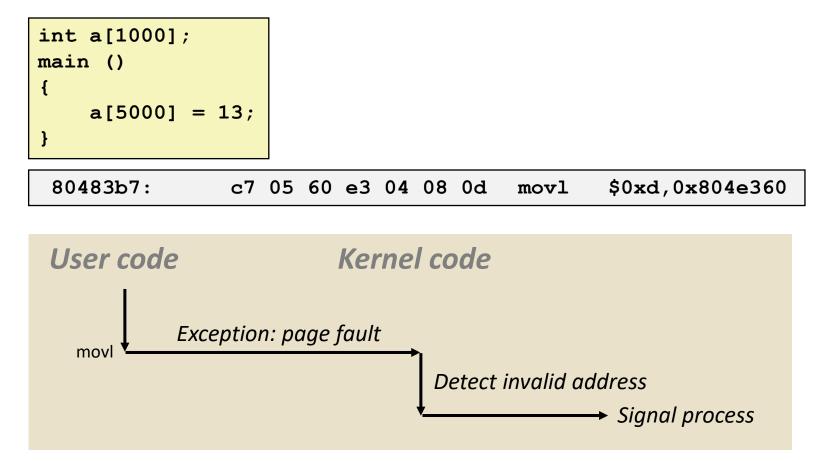

- Sends SIGSEGV signal to user process
- User process exits with "segmentation fault"

## Today

- Exceptional Control Flow
- Exceptions

### Processes

Process Control

## Processes

Definition: A *process* is an instance of a running program.

- One of the most profound ideas in computer science
- Not the same as "program" or "processor"
- Process provides each program with two key abstractions:
  - Logical control flow
    - Each program seems to have exclusive use of the CPU
    - Provided by kernel mechanism called *context switching*
  - Private address space
    - Each program seems to have exclusive use of main memory.
    - Provided by kernel mechanism called virtual memory

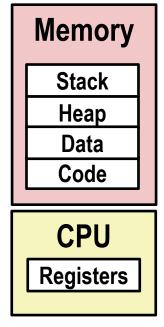

## **Multiprocessing: The Illusion**

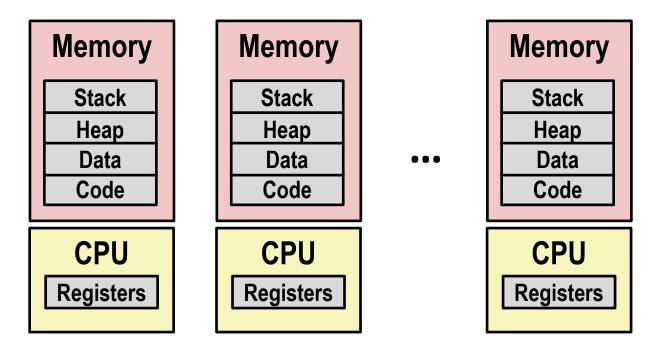

### Computer runs many processes simultaneously

- Applications for one or more users
  - Web browsers, email clients, editors, ...
- Background tasks
  - Monitoring network & I/O devices

## **Multiprocessing Example**

| 00                                                             | 0                                                                                                    |                                                          |                                                                                |                                                       | X                                                      | xter                                                    | m                                     |                               |                          |              |            |                |
|----------------------------------------------------------------|----------------------------------------------------------------------------------------------------|----------------------------------------------------------|--------------------------------------------------------------------------------|-------------------------------------------------------|--------------------------------------------------------|---------------------------------------------------------|---------------------------------------|-------------------------------|--------------------------|--------------|------------|----------------|
| Load Av<br>SharedL<br>MemRegi<br>PhysMem<br>VM: 280<br>Network | ses: 123 tota)<br>/g: 1.03, 1.13<br>Libs: 576K res<br>ions: 27958 to<br>n: 1039M wired<br>OG vsize, 1091<br>(s: packets: 4<br>17874391/3490 | 3, 1.1<br>sident<br>otal,<br>1, 197<br>LM fra<br>\$10462 | L4 CPŪ us<br>t, OB data<br>1127M res<br>74M active<br>amework vs<br>228/11G ir | sage:<br>a, OB<br>sident<br>e, 106<br>size,<br>n, 660 | 3.27%<br>linked<br>, 35M<br>2M in∂<br>230752<br>83096/ | user,<br>dit,<br>privat<br>active,<br>213(1)<br>/77G ou | 5,15%<br>te, 494<br>, 4076M<br>pageir | sys, 9:<br>4M shar<br>1 used, | 1.56% i<br>ed.<br>18M fr | ee.          | ts.        | 11:47:07       |
| PID                                                            | Command                                                                                                    |                                                          | TIME                                                                           | #TH                                                   | #WQ                                                    | #PORT                                                   | #MREG                                 | RPRVT                         | RSHRD                    | RSIZE        | VPRVT      | VSIZE          |
| 99217-                                                         | Microsoft Of                                                                                                    | 0.0                                                      | 02:28.34                                                                       | 4                                                     | 1                                                      | 202                                                     | 418                                   | 21M                           | 24M                      | 21M          | 66M        | 763M           |
|                                                                | usbmuxd                                                                                                    | 0.0                                                      | 00:04.10                                                                       |                                                       | 1                                                      | 47                                                      | 66                                    | 436K                          | 216K                     | 480K         | 60M        | 2422M          |
| 99006                                                          | iTunesHelper                                                                                                    |                                                          | 00:01.23                                                                       |                                                       | 1                                                      | 55                                                      | 78                                    | 728K                          | 3124K                    | 1124K        | 43M        | 2429M          |
| 84286                                                          | bash                                                                                                    | 0.0                                                      | 00:00.11                                                                       |                                                       | 0                                                      | 20                                                      | 24                                    | 224K                          | 732K                     | 484K         | 17M        | 2378M          |
| 84285                                                          | xterm                                                                                                    | 0.0                                                      | 00:00.83                                                                       |                                                       | 0                                                      | 32                                                      | 73                                    | 656K                          | 872K                     | 692K         | 9728K      | 2382M          |
|                                                                | Microsoft Ex                                                                                                    |                                                          | 21:58.97                                                                       |                                                       | 3                                                      | 360                                                     | 954                                   | 16M                           | 65M                      | 46M          | 114M       | 1057M          |
| 54751                                                          | sleep                                                                                                    | 0.0                                                      | 00:00.00                                                                       |                                                       | 0                                                      | 17                                                      | 20                                    | 92K                           | 212K                     | 360K         | 9632K      | 2370M          |
| 54739                                                          | launchdadd                                                                                                    | 0.0                                                      | 00:00.00                                                                       |                                                       | 1                                                      | 33                                                      | 50                                    | 488K                          | 220K                     | 1736K        | 48M        | 2409M          |
| 54737                                                          | top                                                                                                    | 6.5                                                      | 00:02.53                                                                       |                                                       | 0                                                      | 30                                                      | 29                                    | 1416K                         | 216K                     | 2124K        | 17M        | 2378M          |
| 54719                                                          | automountd                                                                                                    | 0.0                                                      | 00:00.02                                                                       |                                                       | 1                                                      | 53                                                      | 64                                    | 860K                          | 216K                     | 2184K        | 53M        | 2413M          |
| 54701                                                          | ocspd                                                                                                    | 0.0                                                      | 00:00.05                                                                       |                                                       | 1                                                      | 61                                                      | 54                                    | 1268K                         | 2644K                    | 3132K        | 50M        | 2426M          |
| 54661                                                          | Grab                                                                                                    | 0.6                                                      | 00:02.75                                                                       |                                                       | 3<br>1                                                 | 222+                                                    | 389+                                  | 15M+                          | 26M+                     | 40M+         | 75M+       | 2556M+         |
| 54659<br>53818                                                 | cookied<br>mdworker                                                                                                    | 0.0                                                      | 00:00.15                                                                       |                                                       | 1                                                      | 40<br>52                                                | 61<br>91                              | 3316K<br>7628K                | 224K<br>741.2K           | 4088K<br>16M | 42M<br>48M | 2411M<br>2438M |
| Jack and the set                                               |                                                                                                    |                                                          |                                                                                |                                                       |                                                        |                                                         | "ma" miles                            | 2464K                         | 6148K                    | 9976K        | 460<br>44M | 24361<br>2434M |
| Runr                                                           | ning prog                                                                                                    | gra                                                      | m "to                                                                          | p″ (                                                  | on I                                                   | Vlac                                                    | 73                                    | 2404K                         | 872K                     | 532K         | 9700K      | 2434n<br>2382M |
|                                                                |                                                                                                    |                                                          |                                                                                |                                                       |                                                        |                                                         |                                       |                               |                          | 88K          | 18M        | 2392M          |
| ·■ Sy                                                          | emacs<br>vstem has                                                                                                    | 123                                                      | proce                                                                          | sses                                                  | , <sup>-</sup> 5 o                                     | of wh                                                   | ich a                                 | ire ac                        | tive                     | A 10         |            | 00000          |

Identified by Process ID (PID)

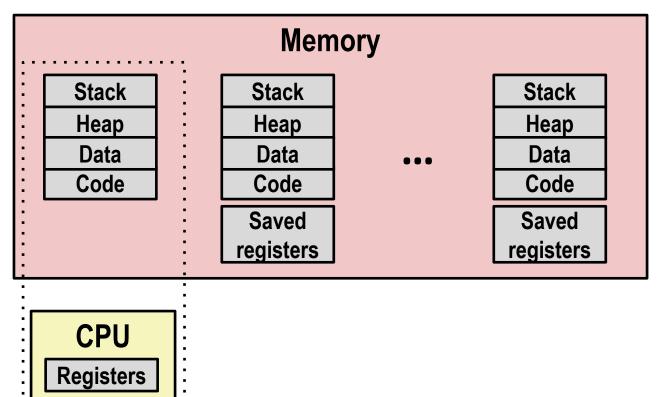

#### Single processor executes multiple processes concurrently

- Process executions interleaved (multitasking)
- Address spaces managed by virtual memory system (like last week)
- Register values for nonexecuting processes saved in memory

. . . . . . . .

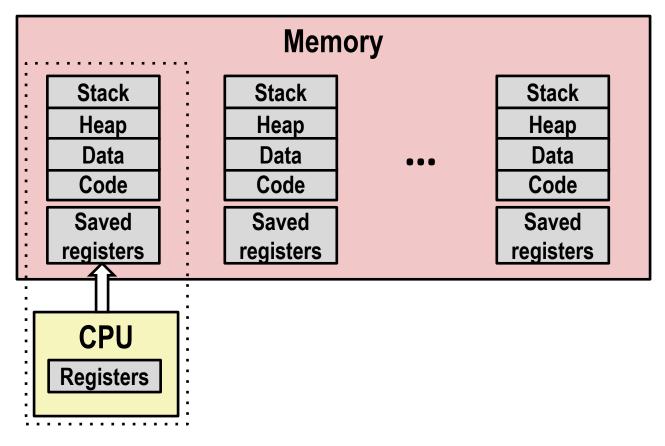

### Save current registers in memory

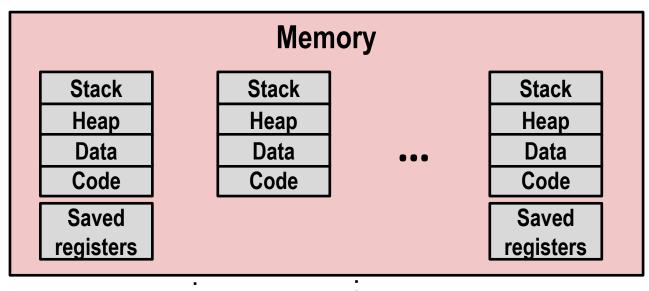

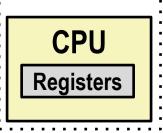

### Schedule next process for execution

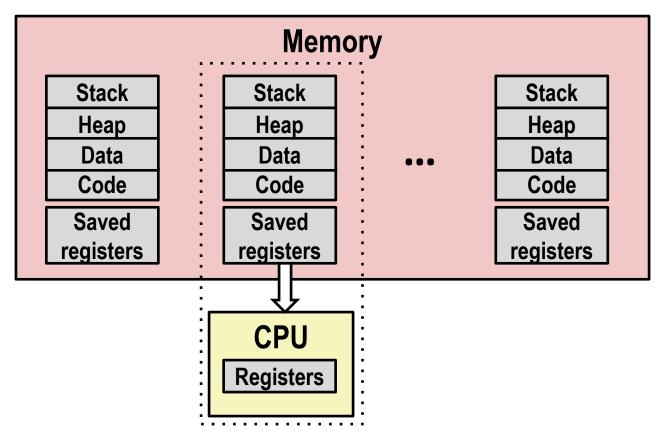

Load saved registers and switch address space (context switch)

## **Multiprocessing: The (Modern) Reality**

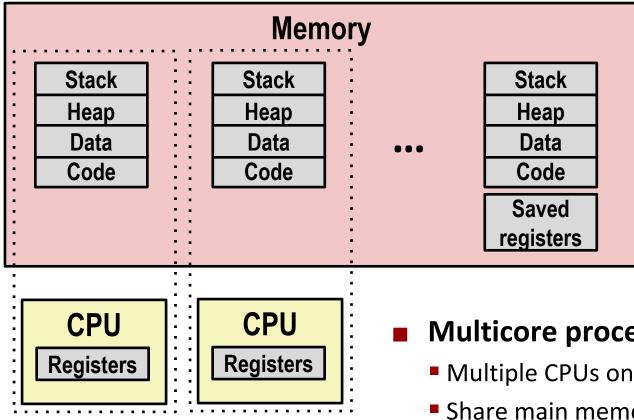

- **Multicore processors** 
  - Multiple CPUs on single chip
  - Share main memory (and some caches)
  - Each can execute a separate process
    - Scheduling of processors onto cores done by kernel

## **Concurrent Processes**

- Each process is a logical control flow.
- Two processes run concurrently (are concurrent) if their flows overlap in time
- Otherwise, they are sequential
- **Examples (running on single core):** 
  - Concurrent: A & B, A & C
  - Sequential: B & C

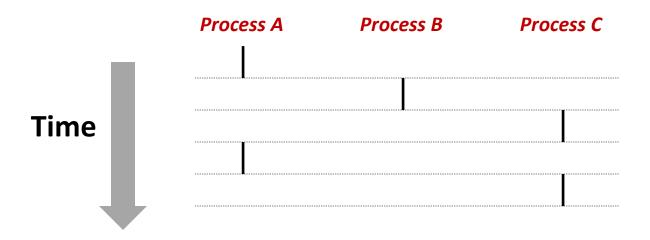

## **User View of Concurrent Processes**

- Control flows for concurrent processes are physically disjoint in time
- However, we can think of concurrent processes as running in parallel with each other

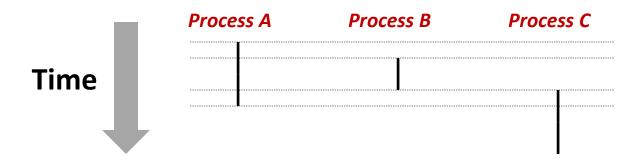

## **Context Switching**

Processes are managed by a shared chunk of memoryresident OS code called the *kernel* 

- Important: the kernel is not a separate process, but rather runs as part of some existing process.
- Control flow passes from one process to another via a context switch

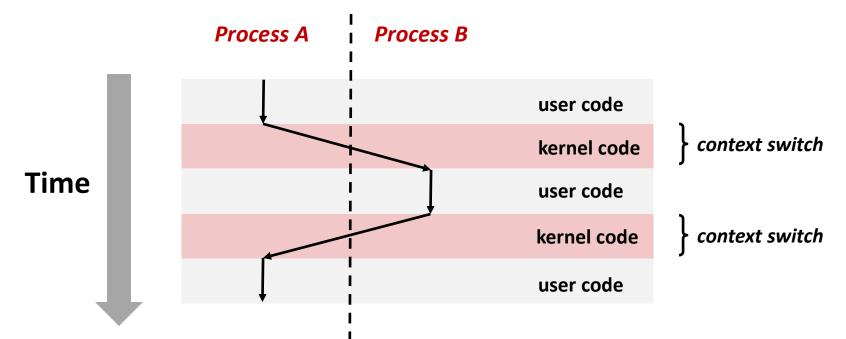

Bryant and O'Hallaron, Computer Systems: A Programmer's Perspective, Third Edition

## Today

- Exceptional Control Flow
- Exceptions

### Processes

Process Control

# **System Call Error Handling**

- On error, Linux system-level functions typically return -1 and set global variable errno to indicate cause.
- Hard and fast rule:
  - You must check the return status of every system-level function
  - Only exception is the handful of functions that return void
- Example:

```
if ((pid = fork()) < 0) {
    fprintf(stderr, "fork error: %s\n", strerror(errno));
    exit(-1);
}</pre>
```

## **Error-reporting functions**

**Can simplify somewhat using an** *error-reporting function*:

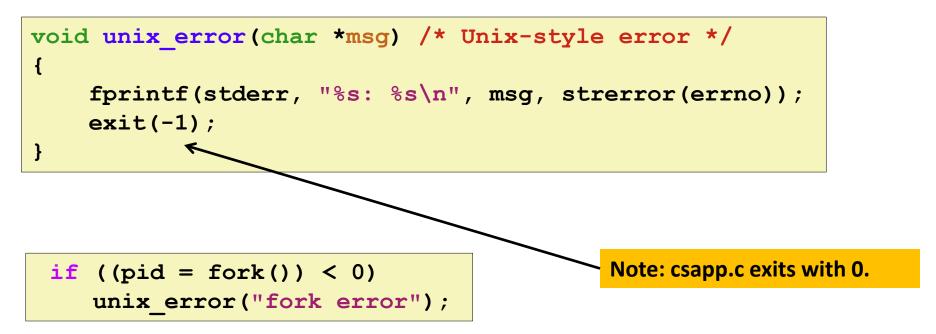

 But, must think about application. Not alway appropriate to exit when something goes wrong.

## **Error-handling Wrappers**

We simplify the code we present to you even further by using Stevens<sup>1</sup>-style error-handling wrappers:

```
pid_t Fork(void)
{
    pid_t pid;
    if ((pid = fork()) < 0)
        unix_error("Fork error");
        return pid;
}</pre>
```

pid = Fork();

## NOT what you generally want to do in a real application

<sup>1</sup>e.g., in "UNIX Network Programming: The sockets networking API" W. Richard Stevens

## **Obtaining Process IDs**

## pid\_t getpid(void)

Returns PID of current process

## pid\_t getppid(void)

Returns PID of parent process

# **Creating and Terminating Processes**

From a programmer's perspective, we can think of a process as being in one of three states

#### Running

 Process is either executing, or waiting to be executed and will eventually be *scheduled* (i.e., chosen to execute) by the kernel

#### Stopped

 Process execution is *suspended* and will not be scheduled until further notice (next lecture when we study signals)

#### Terminated

Process is stopped permanently

## **Terminating Processes**

#### Process becomes terminated for one of three reasons:

- Receiving a signal whose default action is to terminate (next lecture)
- Returning from the main routine
- Calling the exit function

#### void exit(int status)

- Terminates with an *exit status* of **status**
- Convention: normal return status is 0, nonzero on error
- Another way to explicitly set the exit status is to return an integer value from the main routine

### exit is called once but never returns.

## **Creating Processes**

Parent process creates a new running child process by calling fork

#### int fork(void)

- Returns 0 to the child process, child's PID to parent process
- Child is *almost* identical to parent:
  - Child get an identical (but separate) copy of the parent's virtual address space.
  - Child gets identical copies of the parent's open file descriptors
  - Child has a different PID than the parent

### fork is interesting (and often confusing) because it is called once but returns twice

## **Conceptual View of fork**

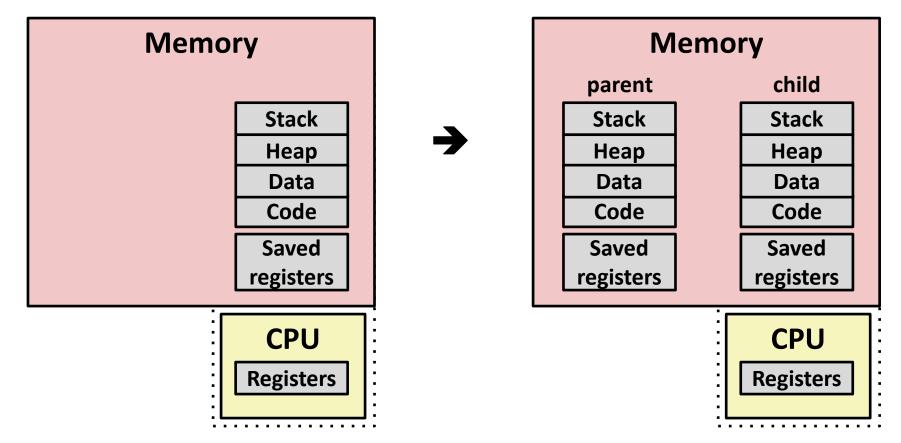

#### • Make complete copy of execution state

- Designate one as parent and one as child
- Resume execution of parent or child

## The fork Function Revisited

VM and memory mapping explain how fork provides private address space for each process.

#### To create virtual address for new process:

- Create exact copies of current mm\_struct, vm\_area\_struct, and page tables.
- Flag each page in both processes as read-only
- Flag each vm\_area\_struct in both processes as private COW
- On return, each process has exact copy of virtual memory.

### Subsequent writes create new pages using COW mechanism.

## fork Example

```
int main(int argc, char** argv)
{
   pid t pid;
    int x = 1;
    pid = Fork();
    if (pid == 0) { /* Child */
        printf("child : x=%d\n", ++x);
       return 0;
    }
    /* Parent */
    printf("parent: x=%d\n", --x);
    return 0;
}
                                 fork.c
```

- Call once, return twice
- Concurrent execution
  - Can't predict execution order of parent and child

| linux> ./fork | linux> ./fork          | linux> ./fork | linux> ./fork |
|---------------|------------------------|---------------|---------------|
| parent: x=0   | child : x=2            | parent: x=0   | parent: x=0   |
| child : x=2   | <pre>parent: x=0</pre> | child : x=2   | child : x=2   |

Bryant and O'Hallaron, Computer Systems: A Programmer's Perspective, Third Edition

## fork Example

```
int main(int argc, char** argv)
{
   pid t pid;
    int x = 1;
    pid = Fork();
    if (pid == 0) { /* Child */
        printf("child : x=%d\n", ++x);
        return 0;
    }
    /* Parent */
    printf("parent: x=%d\n", --x);
    return 0;
}
```

```
linux> ./fork
parent: x=0
child : x=2
```

- Call once, return twice
- Concurrent execution
  - Can't predict execution order of parent and child
- Duplicate but separate address space
  - x has a value of 1 when fork returns in parent and child
  - Subsequent changes to x are independent
  - Shared open files
    - stdout is the same in both parent and child

# Modeling fork with Process Graphs

- A process graph is a useful tool for capturing the partial ordering of statements in a concurrent program:
  - Each vertex is the execution of a statement
  - a -> b means a happens before b
  - Edges can be labeled with current value of variables
  - printf vertices can be labeled with output
  - Each graph begins with a vertex with no inedges
- Any topological sort of the graph corresponds to a feasible total ordering.
  - Total ordering of vertices where all edges point from left to right

### **Process Graph Example**

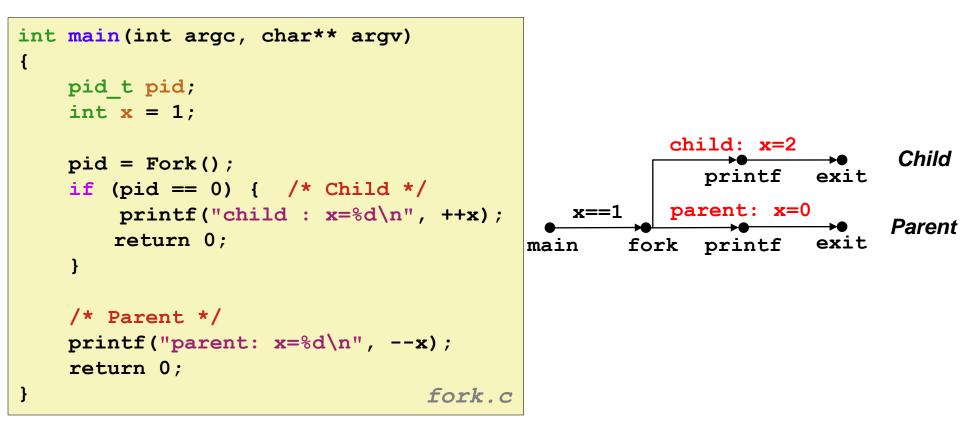

## **Interpreting Process Graphs**

Original graph:

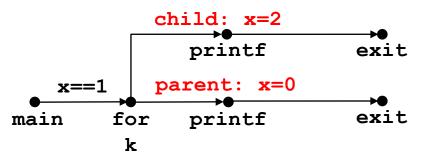

Relabled graph:

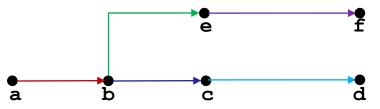

**Feasible total ordering:** 

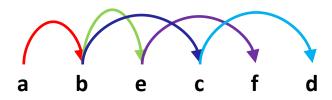

**Feasible or Infeasible?** 

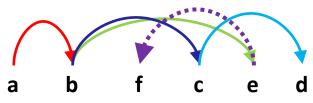

Infeasible: not a topological sort

## fork Example: Two consecutive forks

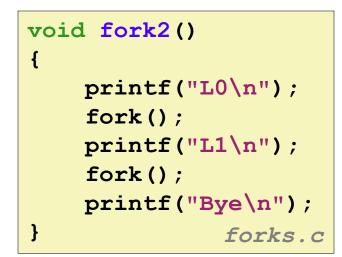

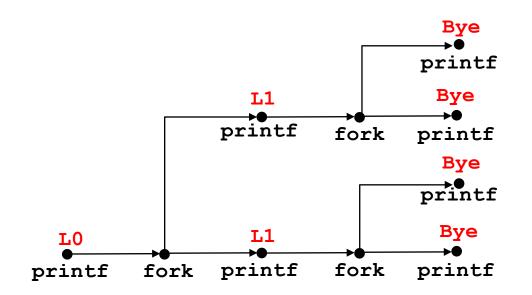

| Feasible output: | Infeasible output: |
|------------------|--------------------|
| L0               | L0                 |
| L1               | Вуе                |
| Вуе              | L1                 |
| Вуе              | Вуе                |
| L1               | L1                 |
| Вуе              | Вуе                |
| Bye              | Bye                |

## fork Example: Nested forks in parent

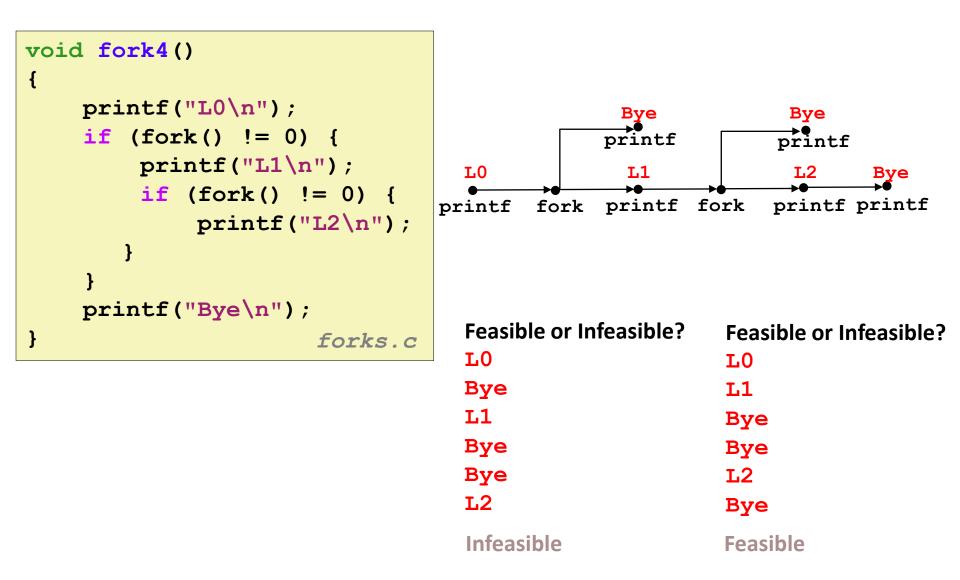

## fork Example: Nested forks in children

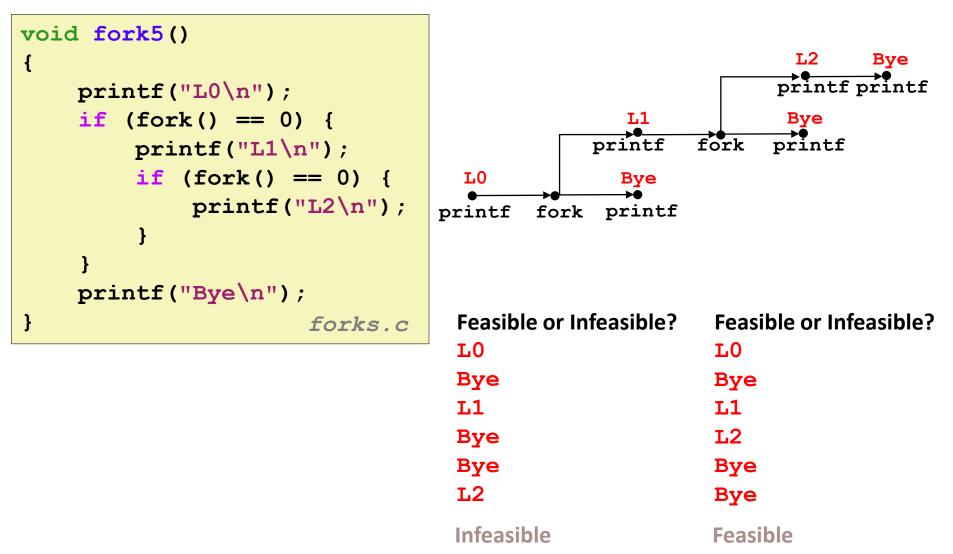

### Quiz

### https://canvas.cmu.edu/courses/23122/quizzes/61549

Bryant and O'Hallaron, Computer Systems: A Programmer's Perspective, Third Edition

# **Reaping Child Processes**

### Idea

- When process terminates, it still consumes system resources
  - Examples: Exit status, various OS tables
- Called a "zombie"
  - Living corpse, half alive and half dead

### Reaping

- Performed by parent on terminated child (using wait or waitpid)
- Parent is given exit status information
- Kernel then deletes zombie child process

### What if parent doesn't reap?

- If any parent terminates without reaping a child, then the orphaned child should be reaped by init process (pid == 1)
  - Unless ppid == 1! Then need to reboot...
- So, only need explicit reaping in long-running processes
  - e.g., shells and servers

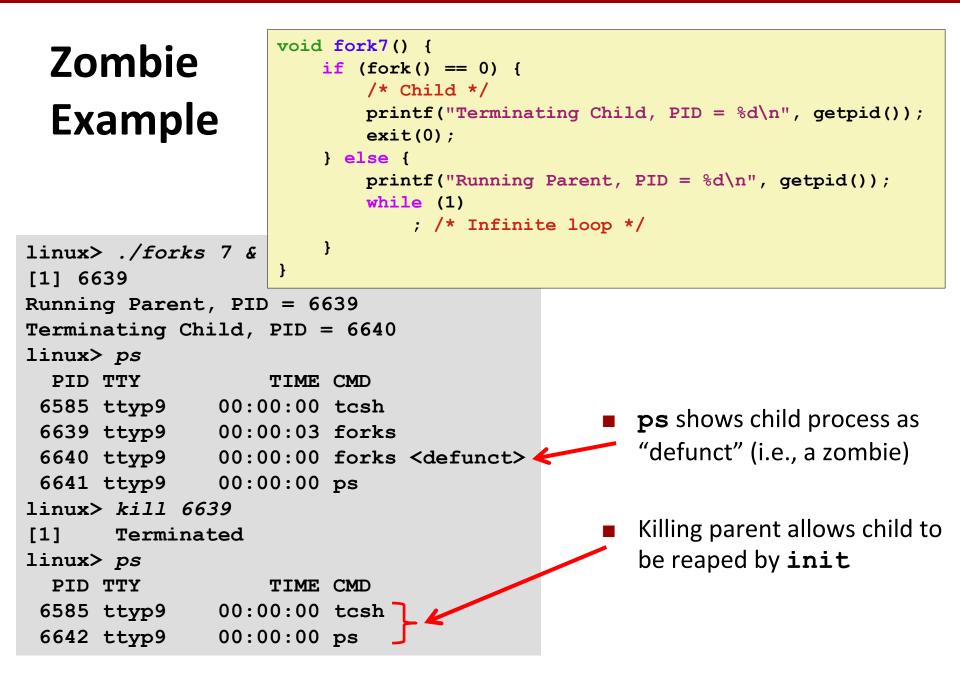

# Nonterminating **Child Example**

```
void fork8()
    if (fork() == 0) {
        /* Child */
        printf("Running Child, PID = d\n",
               getpid());
        while (1)
            ; /* Infinite loop */
    } else {
        printf("Terminating Parent, PID = %d\n",
               getpid());
        exit(0);
    }
```

linux> ./forks 8 Terminating Parent, PID = 6675 Running Child, PID = 6676linux> ps PID TTY TIME CMD 6585 ttyp9 00:00:00 tcsh 6676 ttyp9 00:00:06 forks 6677 ttyp9 00:00:00 linux> kill 6676 🗲 linux> ps PID TTY TIME CMD 6585 ttyp9 00:00:00 tcsh 6678 ttyp9 00:00:00 ps

{

}

Child process still active even though parent has terminated

Must kill child explicitly, or else will keep running indefinitely

Bryant and O'Hallaron, Computer Systems: A Programmer's Perspective, Third Edition

## wait: Synchronizing with Children

Parent reaps a child by calling the wait function

### int wait(int \*child\_status)

- Suspends current process until one of its children terminates
- Implemented as syscall

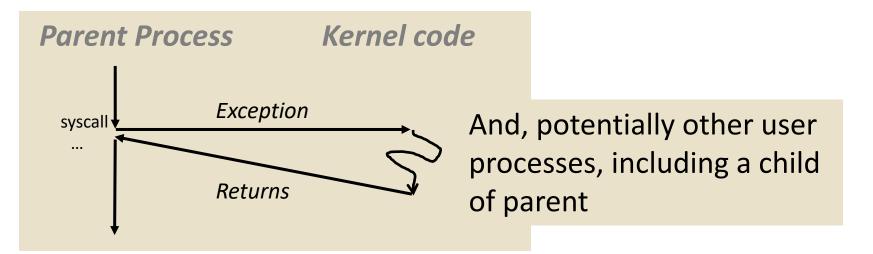

# wait: Synchronizing with Children

Parent reaps a child by calling the wait function

#### int wait(int \*child\_status)

- Suspends current process until one of its children terminates
- Return value is the pid of the child process that terminated
- If child\_status != NULL, then the integer it points to will be set to a value that indicates reason the child terminated and the exit status:
  - Checked using macros defined in wait.h
    - WIFEXITED, WEXITSTATUS, WIFSIGNALED, WTERMSIG, WIFSTOPPED, WSTOPSIG, WIFCONTINUED
    - See textbook for details

## wait: Synchronizing with Children

```
void fork9() {
    int child status;
                                                          HC
                                                                 exit
    if (fork() == 0) {
                                                       printf
        printf("HC: hello from child\n");
       exit(0);
                                                                         СТ
    } else {
                                                                        Bye
                                                          HP
        printf("HP: hello from parent\n");
        wait(&child status);
                                                   fork printf
                                                                wait printf
        printf("CT: child has terminated\n");
    }
    printf("Bye\n");
}
                                        forks.c
```

| Feasible output(s): |     |  |
|---------------------|-----|--|
| HC                  | HP  |  |
| HP                  | HC  |  |
| СТ                  | СТ  |  |
| Bye                 | Bye |  |

Infeasible output: HP CT Bye HC

## Another wait Example

- If multiple children completed, will take in arbitrary order
- Can use macros WIFEXITED and WEXITSTATUS to get information about exit status

```
void fork10() {
   pid t pid[N];
    int i, child status;
    for (i = 0; i < N; i++)
        if ((pid[i] = fork()) == 0) {
            exit(100+i); /* Child */
    for (i = 0; i < N; i++) { /* Parent */</pre>
        pid t wpid = wait(&child status);
        if (WIFEXITED(child status))
            printf("Child %d terminated with exit status %d\n",
                   wpid, WEXITSTATUS(child status));
        else
            printf("Child %d terminate abnormally\n", wpid);
    }
}
                                                          forks.c
```

### waitpid: Waiting for a Specific Process

- pid\_t waitpid(pid\_t pid, int \*status, int options)
  - Suspends current process until specific process terminates
  - Various options (see textbook)

```
void fork11() {
   pid t pid[N];
    int i;
    int child status;
    for (i = 0; i < N; i++)
        if ((pid[i] = fork()) == 0)
            exit(100+i); /* Child */
    for (i = N-1; i \ge 0; i--) {
        pid t wpid = waitpid(pid[i], &child status, 0);
        if (WIFEXITED(child status))
            printf("Child %d terminated with exit status %d\n",
                   wpid, WEXITSTATUS(child status));
        else
            printf("Child %d terminate abnormally\n", wpid);
    }
                                                         forks.c
```

### execve: Loading and Running Programs

- int execve(char \*filename, char \*argv[], char \*envp[])
- Loads and runs in the current process:
  - Executable file filename
    - Can be object file or script file beginning with #!interpreter (e.g., #!/bin/bash)
  - ...with argument list argv
    - By convention argv[0]==filename
  - ...and environment variable list envp
    - "name=value" strings (e.g., USER=droh)
    - getenv, putenv, printenv

### Overwrites code, data, and stack

Retains PID, open files and signal context

### Called once and never returns

...except if there is an error

Bryant and O'Hallaron, Computer Systems: A Programmer's Perspective, Third Edition

### execve Example

Execute "/bin/ls -lt /usr/include" in child process using current environment:

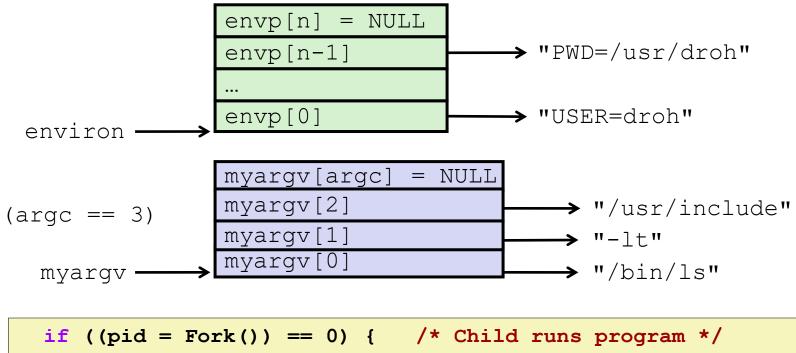

```
if ((pid = Fork()) == 0) { /* Child runs program */
    if (execve(myargv[0], myargv, environ) < 0) {
        printf("%s: Command not found.\n", myargv[0]);
        exit(1);
    }
}</pre>
```

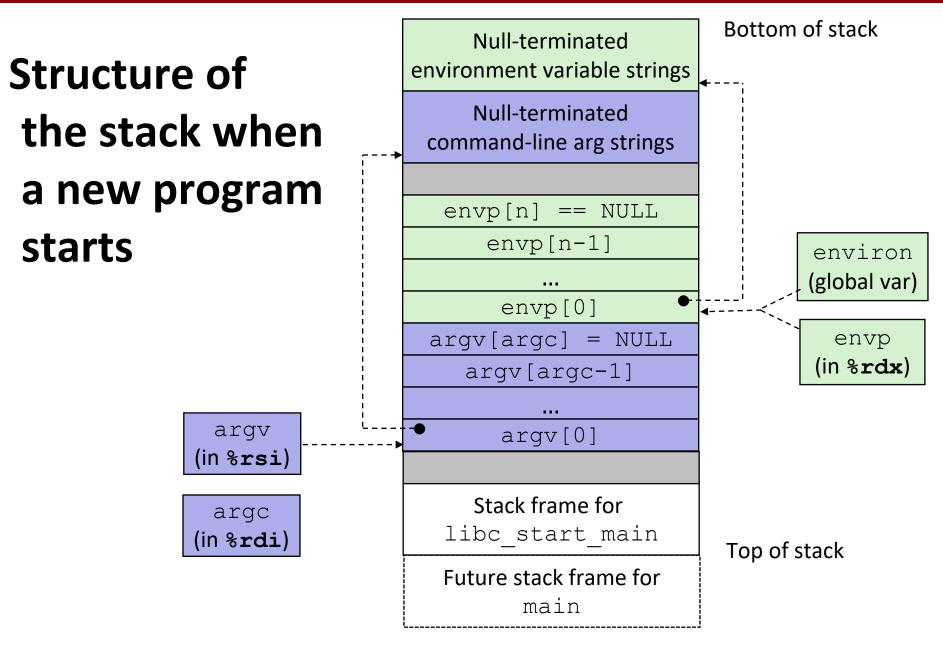

## **The execve Function Revisited**

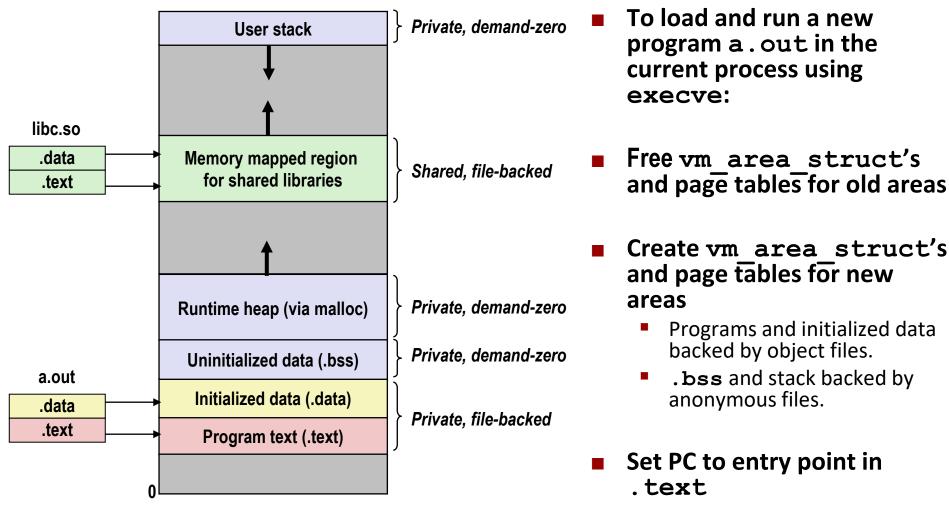

 Linux will fault in code and data pages as needed.

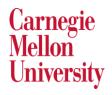

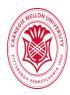

### Plagiarism

According to a recent New York Times article, at Brown University, more than half of the violations of the academic code involved cheating in computer science classes. Similarly, at Stanford, 20% of one computer science class were flagged for cheating.

The 'fair use' doctrine states that brief excerpts of copyright material may, under certain circumstances, be quoted verbatim for purposes such as criticism, news reporting, teaching, and research, without the need for permission from or payment to the copyright holder.

The issue of 'fair use' versus copyright infringements (or plagiarism) extends from the classroom to the courtroom, as in Oracle's lawsuit against Google over Google's use of copyrighted Java APIs owned by Oracle, which enabled Java applications to run on Android.

What is the difference between plagiarism and fair use? Is it fair to equate plagiarism with copyright infringement?

## Summary

### Exceptions

- Events that require nonstandard control flow
- Generated externally (interrupts) or internally (traps and faults)

#### Processes

- At any given time, system has multiple active processes
- Only one can execute at a time on any single core
- Each process appears to have total control of processor + private memory space

# Summary (cont.)

### Spawning processes

- Call fork
- One call, two returns

### Process completion

- Call exit
- One call, no return

### Reaping and waiting for processes

Call wait or waitpid

### Loading and running programs

- Call execve (or variant)
- One call, (normally) no return

# Making fork More Nondeterministic

### Problem

- Linux scheduler does not create much run-to-run variance
- Hides potential race conditions in nondeterministic programs
  - E.g., does fork return to child first, or to parent?
- Solution
  - Create custom version of library routine that inserts random delays along different branches
    - E.g., for parent and child in fork
  - Use runtime interpositioning to have program use special version of library code

## Variable delay fork

```
/* fork wrapper function */
pid t fork(void) {
    initialize();
    int parent delay = choose delay();
    int child delay = choose delay();
    pid t parent pid = getpid();
    pid t child pid or zero = real fork();
    if (child pid or zero > 0) {
        /* Parent */
        if (verbose) {
            printf(
"Fork. Child pid=%d, delay = %dms. Parent pid=%d, delay = %dms\n",
                   child pid or zero, child delay,
                   parent pid, parent delay);
            fflush(stdout);
        }
        ms sleep(parent delay);
    } else {
        /* Child */
        ms sleep(child delay);
    }
    return child pid or zero;
}
                                                             mvfork.c
```